## Parallel R

#### M. T. Morgan (<mtmorgan@fhcrc.org>)

Fred Hutchinson Cancer Research Center Seattle, WA

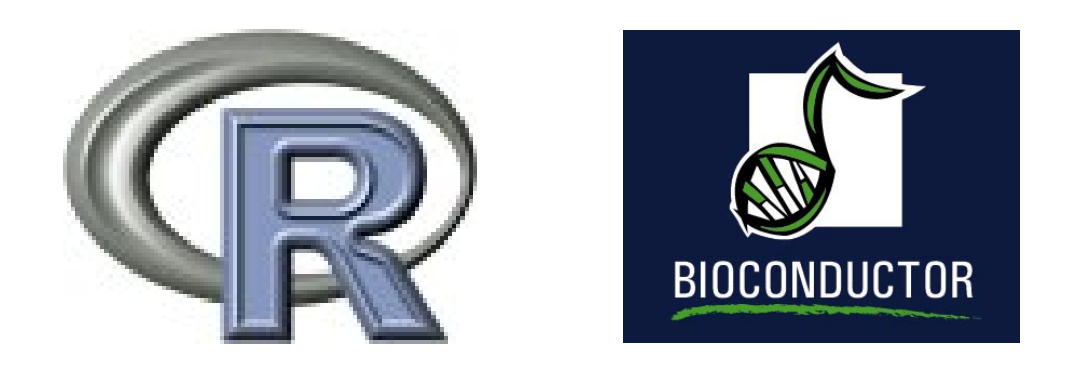

<http://bioconductor.org> 4 August, 2006

# Introduction

Why parallel?

- Long computations, or big data.
- Goal is to divide computation burden among processors.

Solutions with R

- Usually, no 'magic bullet'
	- R is not thread safe, all data is in memory.
	- Algorithms are written for serial processing.
	- Not quite true, e.g., [BLAS/LAPACK](http://cran.fhcrc.org/doc/manuals/R-admin.html)<sup>[a](#page-1-0)</sup> libraries.
- $\bullet$  Instead: ad hoc solutions with packages such as Rmpi.

<span id="page-1-0"></span>a http://cran.fhcrc.org/doc/manuals/R-admin.html

### Problems we will touch on

- Random number generation. Useful to introduce methods and suggest challenges.
- Interactively exploring ExpressionSet data.
- Cross-validation. Embarassingly parallel: each cross-validation independent of other iterations. Readily parallelized.
- (Advanced) Bootstrapping. Also embarassingly parallel, but more work required to parallelize.
- (Advanced) Interfacing C code.

## Solutions and limitations

- Write an R script for sequential processing; identify bottlenecks in code execution.
- Modify to allow parallelization.
	- Load packages such as Rmpi.
	- Redefine or modify functions to distribute calculations.
- Often: develop algorithm interactively, evaluate in BATCH mode.

Limitations.

- Quite a bit of programming required.
- $\bullet$ Maximum speedup limited by fraction of parallelizable code.
- $\bullet$ Communication costs suggest *coarse-grained* parallelization.
- $\bullet$ Diminishing proportional benefits of additional processors.

## A first session

> library(Rmpi)

> mpi.spawn.Rslaves(nslaves = 2)

2 slaves are spawned successfully. 0 failed. master (rank 0, comm 1) of size 3 is running on: gladstone slave1 (rank 1, comm 1) of size 3 is running on: gladstone slave2 (rank 2, comm 1) of size 3 is running on: gladstone

- One *node* (*master* or *manager*) coordinates tasks, other nodes (slaves or workers) perform computations.
- nslaves can be more or less than the number of processing units (e.g., CPUs) available.
- Each spawned R is a separate process, sharing only a mechanism of communication with the other R processes.

#### Sending data and commands

 $> x < -1:5$ 

> mpi.bcast.Robj2slave(x)

**Efficiently send** (*broadcast*) any R object (including functions).

– Internally: using serialize.

> mpi.remote.exec(search())[1]

#### \$slave1

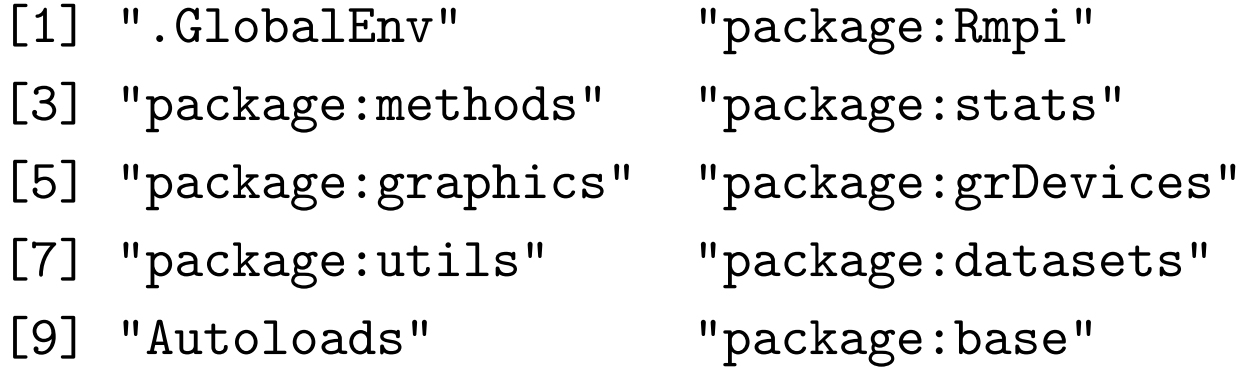

Evaluate and receive results of any R function.

### Calculations on ExpressionSet

> library(golubEsets)

Loading required package: Biobase Loading required package: tools

- > data(golubMerge)
- > exprSet <- exprs(golubMerge)
- > res <- apply(exprSet, 1, mad)
- > res <- mpi.parApply(exprSet, 1, mad)
	- mpi.parApply like apply, but first argument divided between workers.
	- Expensive communication, because portions of exprSet sent 'over the wire' to each worker.

#### Another way. . .

- > ff <- function(i) mad(exprSet[i, ])
- > res <- sapply(1:nrow(exprSet), ff)

Parallel code:

- > mpi.bcast.cmd(library(golubEsets))
- > mpi.bcast.cmd(data(golubMerge))
- > mpi.bcast.cmd(exprSet <- exprs(golubMerge))
- > res <- mpi.parSapply(1:nrow(exprSet), ff)
	- mpi.bcast.cmd like mpi.remote.exec, but no return value.
	- Data loaded from local disk.
	- mpi.parSapply like sapply; FUN sent to workers.
	- Only a vector of length 7129 sent and received.

### Random numbers

- > mpi.remote.exec(runif(4))
- X1 X2 1 0.8830365 0.8830365
- 2 0.6278537 0.6278537
- 3 0.6288069 0.6288069
- 4 0.1779682 0.1779682
	- Not very random!
	- Each node has the same random number seed, so creates the same random number sequence.
	- Parallel computaton, but not very useful: apply the same program to the same data.

> mpi.setup.rngstream()

Loading required package: rlecuyer

> mpi.remote.exec(runif(4))

 $X1$   $X2$ 1 0.1507135 0.5593815 2 0.5115667 0.4183043 3 0.9870720 0.3926978

4 0.1850241 0.6008186

Repeatable research can be very problematic

- Identical results require repeatable random number sequence and identical order of evaluation.
- Order of evaluation depends on, e.g., cluster size, but also vaguaries of processs timing.

# Lab, part 1

# Next: toward useful work

## Cross-validation and machine learning

Can gene expression patterns help identify phenotype?

- Divide known phenotypes into a 'training' and 'test' set.
- Train a machine learning algorithm with the training set.
- Test the trained alogrithm (comparing predicted and known phenotypes) with the 'test' set.
- Cross-validiation: repeat with other training and test sets.
- Select 'best' machine learning algorithm.

Cross-validiation

- Statistically assess machine learning algorithm.
- Each cross-validiation (almost) independent.

## An example: golubMerge data set

- > library(MLInterfaces)
- > library(golubEsets)
- > data(golubMerge)
	- Data set of 7129 gene expression values measured on 72 samples.
	- 11 phenotypic measures on each sample, including leukemia status (ALL or AML).

We will look at a subset of the data:

> smallG <- golubMerge[200:250, ]

#### Cross-validation

- > lk1 <- xval(smallG, "ALL.AML", knnB, xvalMethod = "LOO",
- +  $group = as.integer(0))$
- > table(lk1, smallG\$ALL.AML)
- lk1 ALL AML ALL 37 10
	- AML 10 15
	- Classify patient leukemia status using knnB algorithm (*k* nearest neighbors).
	- xvalMethod: leave-one-out training set is all but one sample, testing set the remaining sample.
	- Cross-validate with all possible training and test sets.
	- Interpretation: 72 cross-validations, 52 correct classifications.

### Cross-validation in parallel

> mpi.bcast.cmd(library(MLInterfaces))

> lk1 <- xval(smallG, "ALL.AML", knnB, xvalMethod = "LOO",

+ group = as.integer(0), cluster = cluster)

> table(lk1, smallG\$ALL.AML)

lk1 ALL AML ALL 37 10 AML 10 15

- Same results as before (good!)
- MLInterfaces package developers modified xval for easy parallelization.
- Implementation presented here has high communication costs, so does not scale too well.

### Under the hood. . .

- > setClass("RmpiXval", representation("list"))
- > setMethod("xvalLoop", signature(cluster = "RmpiXval"),
- + function(cluster, ...) mpi.parLapply)
- > cluster = new("RmpiXval")

## So far. . .

 Start a single process, spawn several workers, distribute data, do analysis, return result.

Room for improvement.

- Interactive.
- Confusing mix of standard and parallel code.
- High communication costs to distribute data.
- Cluster configuration inside R.
- 'Manager' never does any real work.

### Batch programing

Write a script file xval-batch.R...

```
# file xval-batch.R
# Load Rmpi, setup RmpiXval, xvalLoop (details above)
```

```
# broadcast and analyze
mpi.bcast.cmd(library(MLInterfaces))
library(MLInterfaces)
library(golubEsets)
data(golubMerge)
smallG <- golubMerge[200:250, ]
lk1 <- xval(smallG, "ALL.AML", knnB, xvalMethod = "LOO",
            group = as.integer(0), cluster=new("RmpiXval"))
table(lk1, smallG$ALL.AML)
```
. . . and execute (from the command line) in 'batch' mode.

% R CMD BATCH xval-batch.R

Output presented in xval-batch.Rout.

- Original issues:
	- Interactive. (SOLVED)
	- Confusing mix of standard and parallel code. (SOLVED?)
	- High communication costs to distribute data.
	- Cluster configuration inside R.
	- 'Manager' never does any real work.

## A different parallel style

- Often, each node has its own hard drive, and cluster hardware efficiently moves large data to each drive. So. . .
- Each node determines data to analyze, performs the analysis, and coordinates the (usually much smaller) results with other nodes.

```
# file xval-batch-2.R
```
# Load Rmpi, setup RmpiXval2, xvalLoop (details elsewhere)

```
# analyze data
library(MLInterfaces)
library(golubEsets)
data(golubMerge)
smallG <- golubMerge[200:250, ]
lk1 <- xval(smallG, "ALL.AML", knnB, xvalMethod = "LOO",
```

```
group = as.integer(0), cluster=new("RmpiXval2"))
# output results, but only once!
if (mpi.comm.random() == 0)table(lk1, smallG$ALL.AML)
Control cluster (e.g., using 3 nodes) from the command line:
% mpiexec -n 3 R CMD BATCH xval-batch-2.R
```
Original issues:

- Interactive. (SOLVED)
- Confusing mix of standard and parallel code. (SOLVED)
- High communication costs to distribute data. (SOLVED)
- Cluster configuration inside R. (SOLVED)
- 'Manager' never does any real work. (SOLVED)

### Under the hood. . .

- > setClass("RmpiXval2", representation = list(size = "numeric"))
- > setMethod("xvalLoop", signature(cluster = "RmpiXval2"),
- + function(cluster, ...) lapplys)
- > cluster <- new("RmpiXval2")
	- All nodes start xval, locally prepare data for analysis.
	- xvalLoop method partitions work for each node, allows computation to occur in parallel, collates results.
	- All nodes massage and return result.

#### Really under the hood: allgather.Robj

Efficiently collate obj from all nodes.

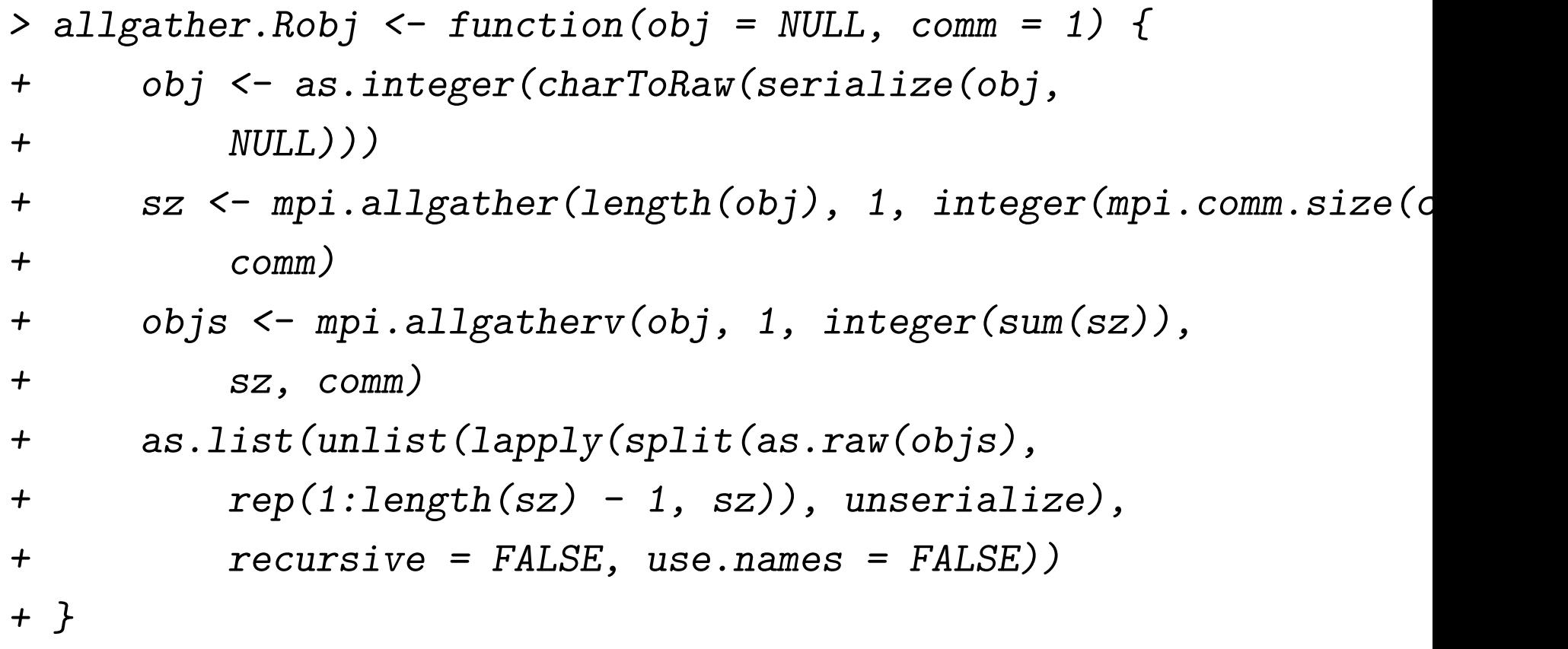

#### Really under the hood: lapplys

lapply-like loop: obtain work, do calculations, gather all results.

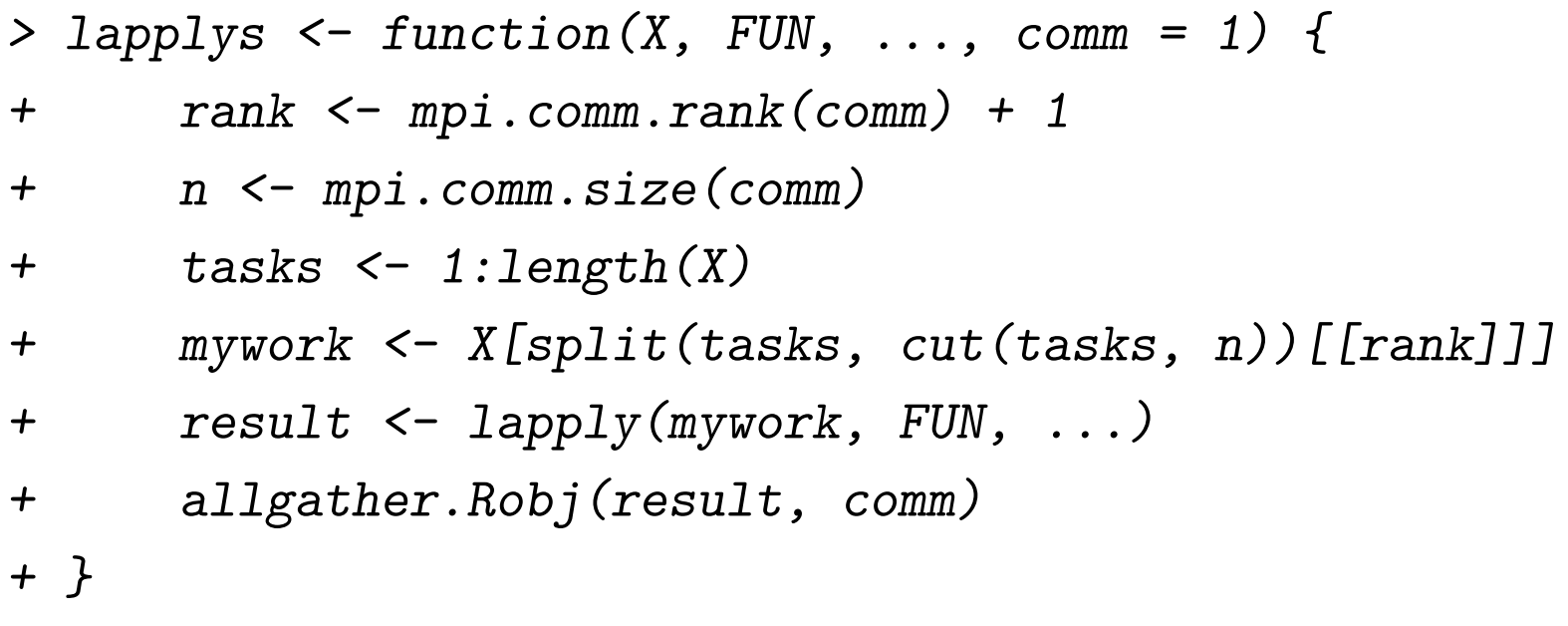

# Lab, part 2

# Next: advanced topics, tools, and opportunities

### The bootstrap

- > library(boot)
- > args(boot)

function (data, statistic, R, sim = "ordinary", stype = "i", strata =  $rep(1, n)$ , L = NULL, m = 0, weights = NULL, ran.gen  $p)$  d, mle = NULL,  $\ldots$ )

NULL

- Bootstrap often embarassingly parallel, but. . .
- boot not readily accessible to parallelization.

One solution.

- Wrap statistic to distribute computing.
- WARNING: this is a 'hack', and will not work for parametric bootstraps.

## Bootstrap first attempts

> ratio <- function(d, w)  $sum(d*x * w)/sum(d\text{$}w *$  $+\qquad \qquad W$ 

> boot(city, ratio,  $R = 999$ , stype = "w")

ORDINARY NONPARAMETRIC BOOTSTRAP

```
Call:
boot(data = city, statistic = ratio, R = 999, stype = "w")
```
Bootstrap Statistics : original bias std. error t1\* 1.520313 0.04600615 0.2272670 Parallel processing ideas that don't work.

> mpi.bcast.cmd(library(boot))

- > mpi.bcast.Robj2slave(ratio)
- > res1 <- mpi.remote.exec(boot(city, ratio, R = 999,

$$
+ \qquad \text{style} = "w")
$$

- > sz <- mpi.comm.size()
- > res2 <- mpi.parLapply(1:sz, function(i) boot(city,

$$
+ \qquad ratio, R = 999/sz, style = "w")
$$

- res1: identical bootstraps on each node!
- res2: 999 (ish) bootstraps, but need to be collated!

## How boot works, and how to parallelize it

How boot works.

- for loop, calling statistic in a pre-determined order.
- For most versions of boot, each call to statistic has no influence on subsequent program execution.

How to parallelize it.

- Arrange for calls to statistic to be distributed, and. . .
- Manager always recieves results.
- Workers calculate result (expensive) and forwards to manager, but only occasionally.
- wrap: see the lab for details.

## A wrapped ratio

```
Manager ratiow
```

```
> ratiow <- wrap(ratio, pseudo = 1)
```
> ratiow

```
function (...)
```

```
mpi.recv.Robj(mpi.any.source(), tag$result, comm)
<environment: 0x19e1a78>
```
Worker ratiow

```
> mpi.bcast.Robj2slave(wrap)
> mpi.bcast.cmd(ratiow <- wrap(ratio, pseudo = 1))
> mpi.remote.exec(ratiow)[1]
$slave1
function (...)
\{
```

```
if (iter%%sz == rank - 1) {
        result \leq - func(\ldots)mpi.send.Robj(result, 0, tag$result, comm)
    }
    else result <- pseudo
    iter <<- iter +1result
<environment: 0xc65d40>
> mpi.bcast.cmd(boot(city, ratiow, R = 999, stype = "v"))
> bootp <- boot(city, ratiow, R = 999, stype = "v")
```

```
> hist(bootp$t)
```
}

#### **Histogram of bootp\$t**

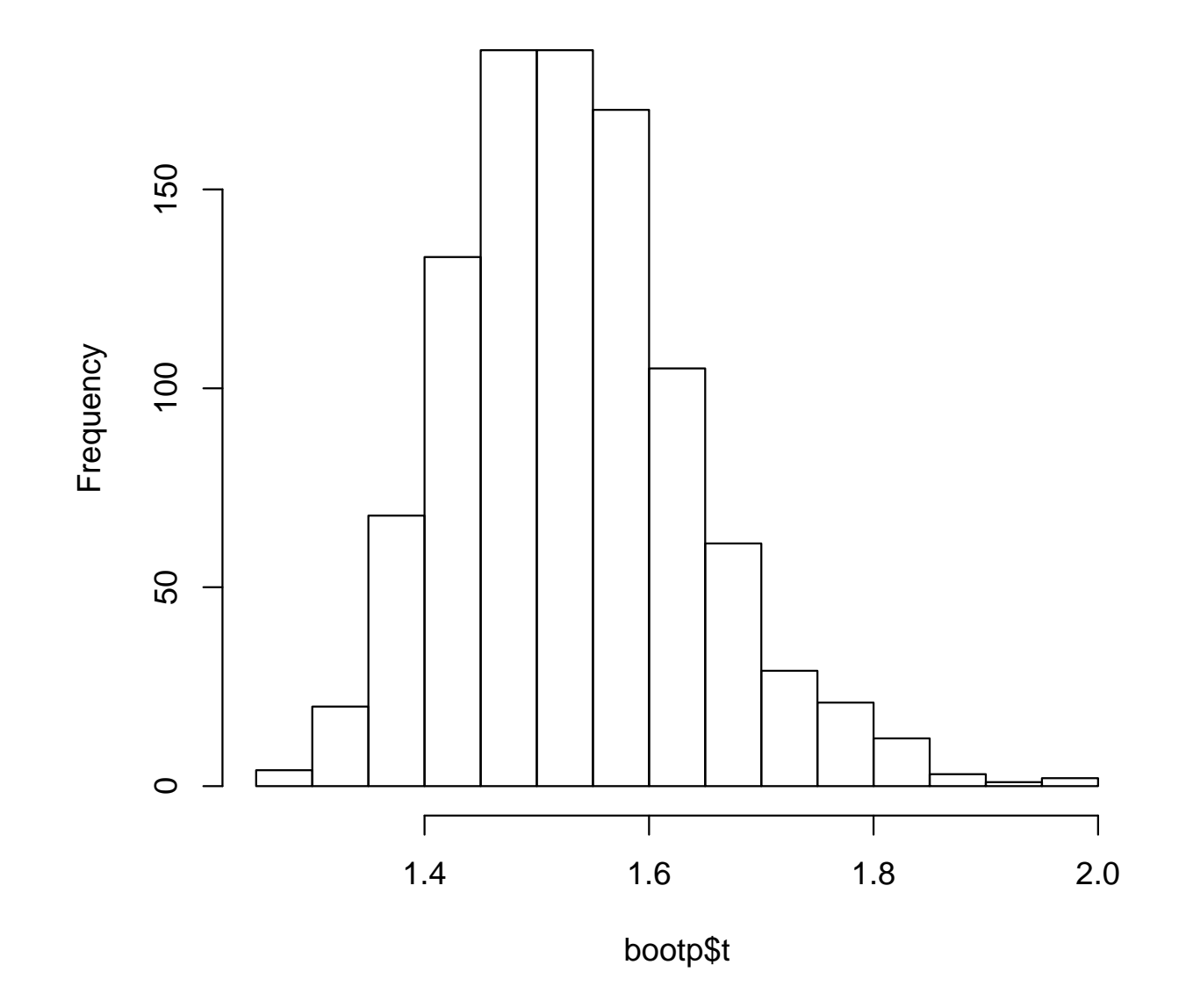

## Interfacing C code

R packages.

- Allow user to define collections of useful functions.
- Can include C source code, callable from R
- Package-writing details complex, but available [online](http://cran.fhcrc.org/doc/manuals/R-exts.html)<sup>[a](#page-32-0)</sup>.

Strategy.

- Call a C function.
- Evaluate arbitrary parallel code, including spawning new processes.
- Return result.

<span id="page-32-0"></span>a http://cran.fhcrc.org/doc/manuals/R-exts.html

#### A brief outline: spawning parallel processes

R code

> parallelPi <- function(nodes) { + nodes <- as.integer(nodes) + if (nodes < 1 || length(nodes) > 1) + stop("nodes should be a single integer value") + prog <- system.file(file.path("examples", + "cpi"), package = "Rpi") + .Call("parallelPi", prog, nodes, PACKAGE = "Rpi") + }

C function (to calculate  $\pi$ ).

SEXP parallelPi(SEXP program, SEXP nodes) {

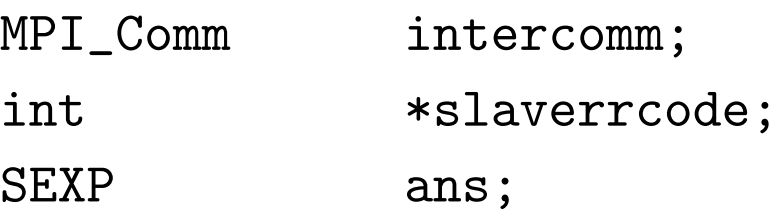

```
/* type checking & set-up */
if(!isInteger(nodes) || (length(nodes) != 1))
  error("expected a numeric value for number of nodes");
PROTECT(ans = allocVector(REALSXP, 1));
/* parallel */
slaverrcode = ( int* ) Calloc( nodes, int );MPI_Comm_spawn(CHAR(STRING_ELT(program, 0)), MPI_ARGV_NULL,
               INTEGER(nodes)[0], MPI_INFO_NULL, 0,
               MPI_COMM_SELF, &intercomm, slaverrcode);
[...]
UNPROTECT(1);
return(ans);
```
}

# Other opportunities: Rmpi-like packages

- rpvm provides an interface to the PVM library (similar to MPI); additional functionality not as developed as Rmpi.
- snow provides a common interface to point-to-point commands (like mpi.send.Robj) and functions (like mpi.parLapply) built on top of Rmpi, rpvm, or native 'sockets'.
- papply simple mpi.parLapply functionality, used transparently in serial or parallel modes.

## NetWorkSpaces

- $\bullet\,$  [NetWorkSpaces](http://nws-r.sourceforge.net)<sup>[a](#page-36-0)</sup> allows variables to be stored on a centralized server, and accessed by multiple instances of  $R$  – the illusion of shared memory.
- Multi-language (R, Python, matlab) support, i.e., possible to store a variable in matlab, access and manipulate it in R, and forward the result to Python.

<span id="page-36-0"></span>a http://nws-r.sourceforge.net

## Tools used today

Software infrastructure

- MPI (e.g., [LAM/MPI](http://www.lam-mpi.org/)<sup>[a](#page-37-0)</sup>) for linux, [MPICH2](http://www-unix.mcs.anl.gov/mpi/mpich/)<sup>[b](#page-37-1)</sup> for Windows.
- Intentionally clustered computers likely already have MPI.

Rmpi

- Linux: usually biocLite(Rmpi).
- Windows: [binary](http://www.stats.uwo.ca/faculty/yu/Rmpi/)<sup>[c](#page-37-2)</sup> download and instructions.

[Quantian](http://dirk.eddelbuettel.com/quantian.html)[d](#page-37-3)

- Linux distribution available on a single bootable CD.
- Contains MPI, R, and most CRAN and Bioconductor packages!

<span id="page-37-3"></span><span id="page-37-2"></span><span id="page-37-1"></span><span id="page-37-0"></span>a http://www.lam-mpi.org/ b http://www-unix.mcs.anl.gov/mpi/mpich/ c http://www.stats.uwo.ca/faculty/yu/Rmpi/  $\rm ^d$ http://dirk.eddelbuettel.com/quantian.html

### Ideas for development

- Exposing existing functionality for parallelization, e.g., xval in MLInterfaces.
- Building high-level abstractions to MPI, e.g., automatically partitioning work in batch jobs, creatign the illusion of shared variables.
- Providing creative solutions to interactive parallel programming.